## El quiosco

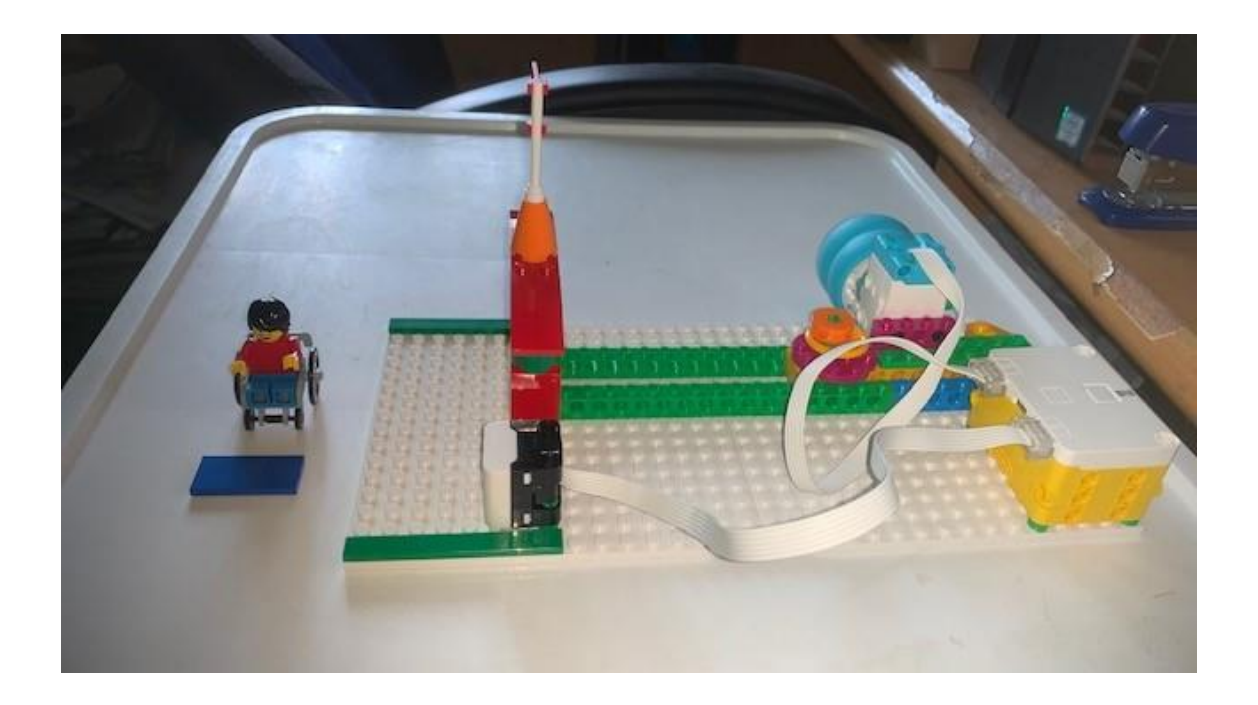

Este es el código:

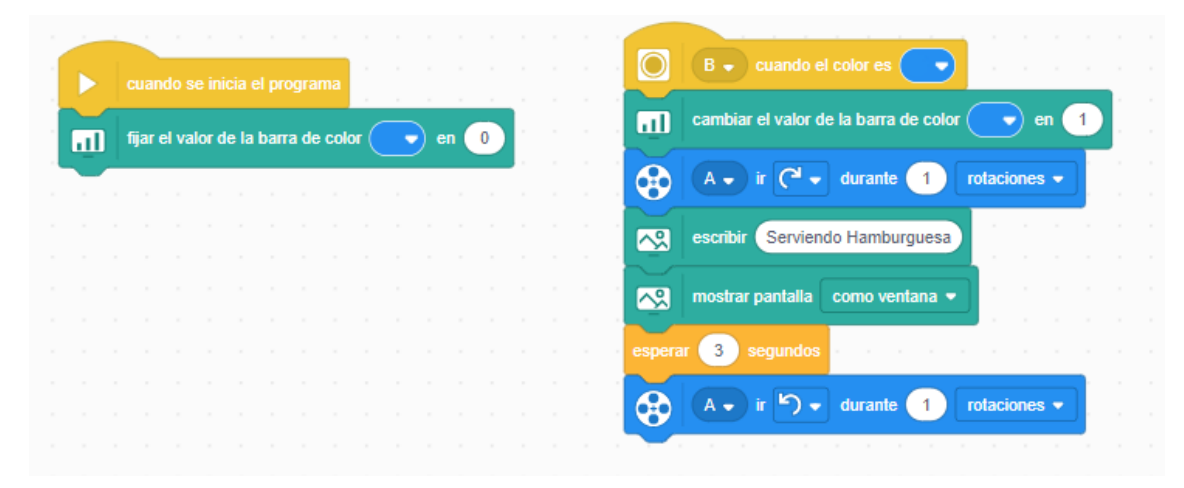

Después podremos ver la información por pantalla.

![](_page_0_Figure_5.jpeg)

## Vamos a realizar unos cambios en el kiosco

![](_page_1_Picture_1.jpeg)